## **ibec\_RandomChar**

Generates random [char](http://ibexpert.com/docu/doku.php?id=01-documentation:01-13-miscellaneous:glossary:char) within a specified range.

## **Syntax**

function ibec\_RandomChar(MinOrdValue, MaxOrdValue : integer): string;

## **Description**

ibec\_RandomChar returns a random char within the range MinOrdValue  $\Leftarrow$  X  $\Leftarrow$  MaxOrdValue.

## **Example**

```
execute IBEBlock
returns (cout varchar(1))
as
begin
  i = 0; while (i < 100) do
   begin
     cout = ibec_RandomChar(1, 255);
    i = i + 1; suspend;
   end
end
```
From:

<http://ibexpert.com/docu/>- **IBExpert**

Permanent link: **[http://ibexpert.com/docu/doku.php?id=05-ibexpert-ibeblock-functions:05-22-random-data-routines:ibec\\_randomchar](http://ibexpert.com/docu/doku.php?id=05-ibexpert-ibeblock-functions:05-22-random-data-routines:ibec_randomchar)**

Last update: **2023/07/06 16:33**

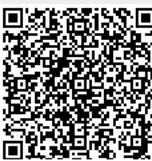